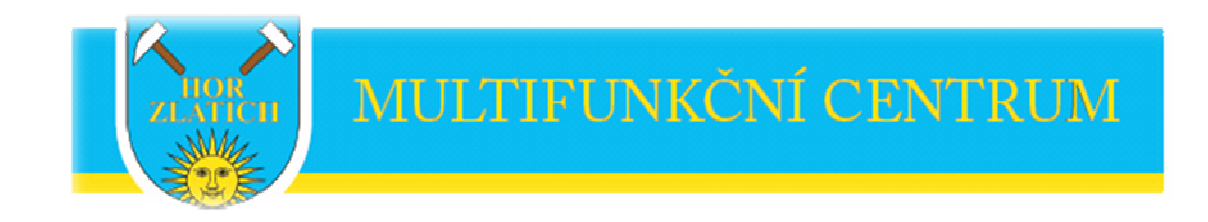

## Vyhlašuje turnaj MFC v tenise - dvouhry

## Turnaj je určen pro celkový počet 10 – 16 hráčů, kteří své zápasy odehrají ve 2 až 4 základních skupinách (dle počtu přihlášených) do 31.8.2012.

## Do finálové - vyřazovací části postupuje 8 hráčů (hraje se v září 2012)

Přihlášky účastníků do 20.5.2012 na recepci a nebo na adrese mfc.stechovice@seznam.cz

Hraje se o velmi zajímavé ceny, za první místo obdrží vítěz 50% slevu na permanentku na zimní sezónu do haly MFC.

Podrobné instrukce k systému turnaje budou vyvěšeny nejpozději do 15. května 2012 na nástěnce